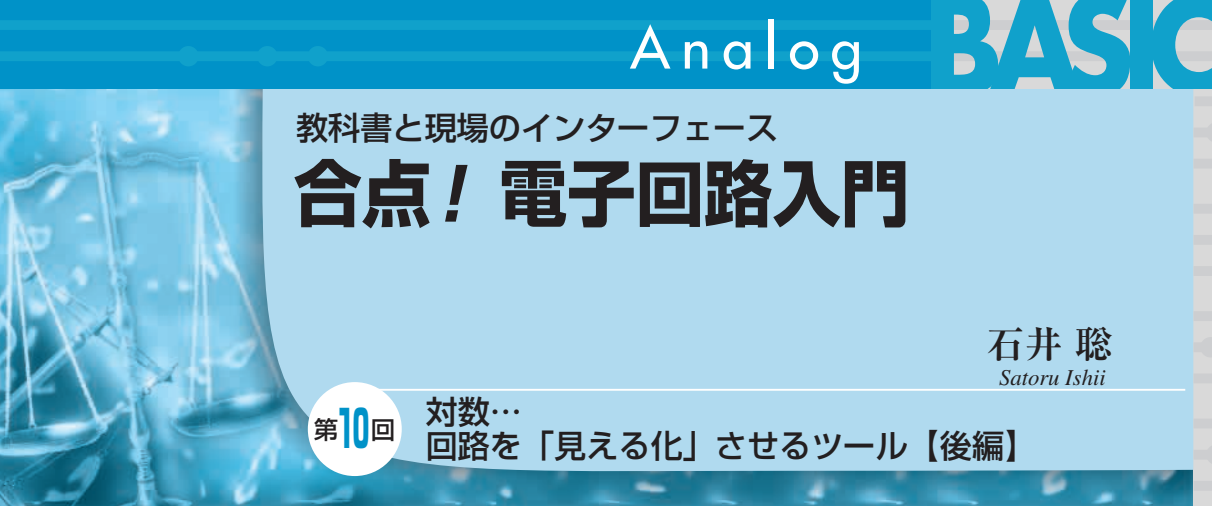

前回は対数を日常的な話でイメージし,「見える化」 というキーワードで電子回路設計への応用について説 明しました.また,常用対数を使った「レベルの違い を表す dB(デシベル)」について詳しく説明しました. 今回は,対数の応用である「dB」を,さらに深く 理解していきましょう.そして回路のふるまいを計算

するための自然対数の使い方,実際の実験により対数 を本物の回路の動きから理解する,という話に進めて いきましょう.

## 測定結果を対数グラフで表そう (常用対数の使い方…その 2)

ここでの説明は,**まったく異なるスケールのものを 一度に取り扱える**ことがポイントです.その点を意識 して読み進めてください.

## **● 非常に広範囲な数値をグラフ化するときに対数が 役に立つ**

前回の最初に「見える化」という話を出しました. 実際の電子回路設計での見える化は,見たいところが よくわかるグラフのことだと言えるでしょう.

電子回路で「見える化」したいのに,普通にグラフ をプロット(グラフの線を描く意味)するとわかりにく いものに,以下のような場合が挙げられます,

(**1**)**図 10 - 1**のように,回路が動作する周波数帯域が 非常に広いもの(低いところから高いところの比と して…という意味.ハイファイ・オーディオや高周 波測定器などが例)⇒これは大体グラフのX軸方向

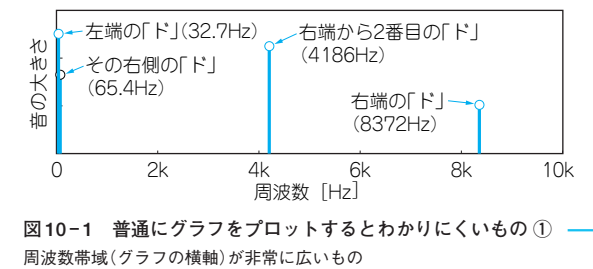

**図 10 - 1 普通にグラフをプロットするとわかりにくいもの ①**

の大きさとして作図される

(**2**)**図 10 - 2**のように,信号のレベルが非常に広範囲 にわたっているもの(音響システムや深宇宙探査衛 星通信の場合が例)⇒これは大体グラフのY軸方向 の大きさとして作図される

この2点はそれぞれ電子回路として考えるまでもな く,日常生活で「このようなものは結構広範囲である」 ことは直感的にわかるものでしょう.

さて**図 10 - 1**のように,普通のグラフで表すと,高 い周波数(4186 Hz~ 8372 Hz)のあたりの変化は図か ら読み取れますが, 低い周波数(32.7 Hz~ 65.4 Hz)で の違いを「見える化」できていません.

▶広い周波数範囲で大事な部分を「見える化」するに は対数が必要

これを対数で考えてみましょう. 前回(2008年2月 号)の図 9-5のように「対数のものさし」上では. n 倍する前と後の大きさ同士の距離は,もとの値が何で あっても同じでした.この特徴のため X 軸を対数に すれば,**図 10 - 3** で考えると,グラフ上でも 10 Hz~

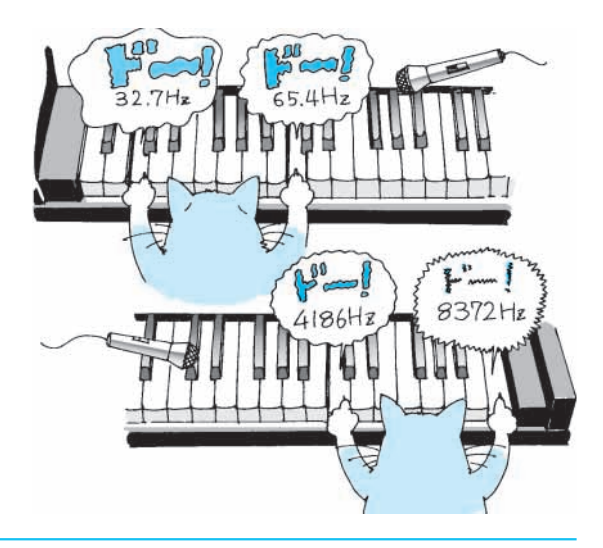

2008 年 3 月 号 すいようよい こんなでは電子回路の動きが簡単にわかるようになるという しょうりつ **見える化**「製品の品質や,管理/経営状況を,図表で簡単にわかるようにし 意味で使っている.

## Analog

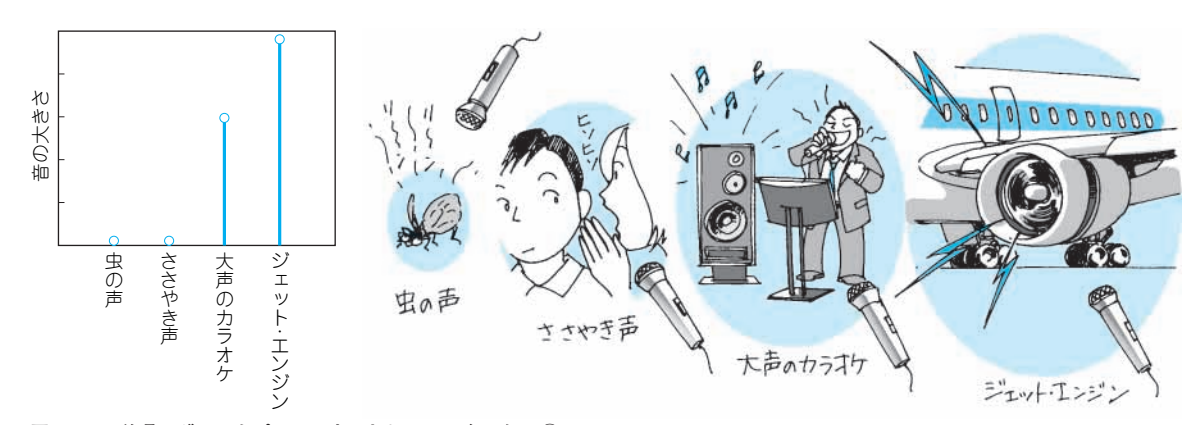

**図 10- 2 普通にグラフをプロットするとわかりにくいもの ②** 信号のレベル(グラフの縦軸)が非常に広範囲にわたっているもの

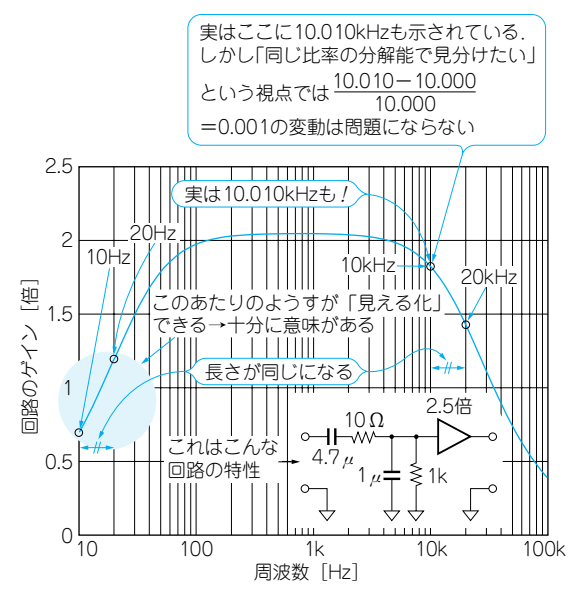

**図 10 - 3 10.000 kHz ~ 10.010 kHz の変動はあまり問題ではな いが,10 Hz ~ 20 Hz での変動は十分に見る意味がある**

20 Hzの距離と 10 kHz~ 20 kHzでの距離が同じにな ります.そのため 10 Hz~ 20 Hzのあたりの変化のよ うすを「見える化」させることができます.

その一方で,同じく**図 10 - 3** に示すように「10 Hz に相当する 10 kHz~ 10.010 kHzの間の変動は見えな くてもよいのか?」という疑問が生じます.これにつ いては,前回のピアノの鍵盤の話で説明したとおり, それぞれの周波数に応じた**同じ比率の分解能で見分け たい**という視点では,「(10.010 kHz- 10.000 kHz) /10.000 kHz = 0.001の変動はあまり問題ではない. 逆 に 10 Hz~ 20 Hzでの 2倍の変動は十分に見る意味が ある」ということがわかると思います.

## ▶非常に広範囲にわたっている信号のレベルの場合も 同じこと

ここまでの説明は,X軸側での軸目盛りとしてよく

1倍� 1倍� 出力<br>周波数特性測定器 アンプの特性をモデル化したもの� 100倍�  $5.1Ω$  $33\mu^2 = 3.3\mu$ 

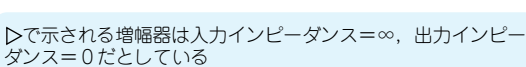

**図 10 - 4 アンプの特性をモデル化したものと,その周波数特性 を測定するシステム**

利用される「周波数」で説明してきました.一方で, Y軸側の軸目盛りとして利用されるもの,それ自体は 多岐にわたりますが,一番多いのはアンプのゲインを グラフ化することでしょう.

このようすを**図 10 - 4**に示します.これは,アンプ の電圧増幅率の周波数特性を抵抗とコンデンサでモデ ル化した一例と,その周波数特性を測定するシステム です.

この電圧増幅率をそのままで(真数で)表すと,**図 10 - 5**(**a**)のようになります.横軸である周波数軸は 対数にしてあることに注意してください。ところがこ れだと,増幅度が低下してきた(周波数が高くなって きた)ところの**変化していくようす**,例えば 5000 Hz から 10000 Hzの変化量…はよくわかりませんね.

そこで対数を用いて,縦軸のY軸を dBに変換して プロットしてみます.これが**図 10 - 5**(**b**)です.dBに 変換すると,増幅度が低下してきたあたりの変化のよ うすが**拡大されるように**,よく「見える化」されてい ることがわかります.これは対数にすると,大きさが 小さいものは拡大されて見えるようになるためです.

**天文学的数値▶**普段の生活のイメージからかけ離れた、桁数がとても大きな数 字のこと. 天文学からきている. 本文では「天文学的数値ぶんの1」という小 さい数字も,この「天文学的数値」として説明している.